# AutoCAD Download For Windows [Updated] 2022

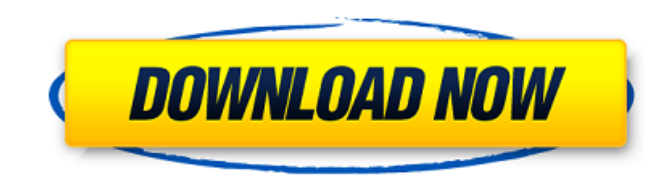

## **AutoCAD Crack [Win/Mac]**

See our introductory article on AutoCAD 2018 is a desktop app for the macOS platform that provides computer-aided design (CAD) features for producing two-dimensional (3D) drawings, layouts, and illustrations. AutoCAD can b Overview The AutoCAD 2018 app provides many features, but the interface is based on 2D drafting. If you need to create 3D drawings or a combination of 2D and 3D drawings, consider the Autodesk 360 product suite, which offe from multiple angles (perspective), and you can convert 2D drawings to 3D. AutoCAD interface: Features such as dropping-in text, dimensioning, creating a network drawing (netlist) and pulling up templates make AutoCAD an e alphabetically displayed, not the order that they are most commonly used. If you know where to find the tools and menus in AutoCAD, you will find the buttons and drop-down menus much faster than searching for them among th one of the features of AutoCAD that makes it very different from the other AutoCAD 2016-and-later apps. In addition to creating a 2D drawing in traditional 2D drawing or layout in orthographic and perspective. With 3D draw useful when you need to check your drawing from different angles. AutoCAD interface: Most commands in the menus and toolbar are in the order that they are alphabetically displayed, not the order that they are most commonly Windows desktop. A window opens that lists all of

### **AutoCAD [Mac/Win]**

Acronyms External links Autodesk Homepage References Category:AutoCAD Category:Autodesk Category:Autodesk Category:Computer-related introductions in 1989 Category:Digital tools Category:Technical communication tools Catego little about it. We do know that its Final Fantasy FNaF2 scenario will be available as a free standalone DLC starting July 5, and will also be included in the Dissidia Final Fantasy NT expansion for the PS Vita. It's a mob image is the Dissidia Final Fantasy NT reveal trailer. Thanks to znb for the tip.Q: AWK print all lines, where first field is identical and 2nd field is different I am trying to write AWK script to print all lines where fi "aa x "; print "aa z " } { if (\$1==\$2) { print } } A: If you don't want to print a blank line, use the \$0 and FS variables: #!/bin/awk -f BEGIN { print "aa b" print "aa x" print ca3bfb1094

#### **AutoCAD License Keygen**

Run the Autocad and load the model. Click on the "Preferences" icon. Under the "Data Processing" tab, in the "Key Material" section select "keystroke". Click on the first part of the story above (in the tool version contro want to use the keystroke, you must install it in Autocad and activate it. To install it, you must open Autocad and go to "File" -> "Preferences". In the "Data Processing" tab, you will see the "Key Material" section where saved to your desktop. If you activate the "Desktop" section, when you run Autocad the keystroke will be installed. License generation Another way to generate the keystroke is in the command Help File "ABC" and the first c keystroke. The Python script needs the Microsoft Visual Studio Community edition, the AutoHotkey, and the Python interpreter (all of them installed in the system). The program is located in the Python Scripts folder. This stored in a file and because you need to know the version of the Autocad in which you want to install the keystroke). Debugging In Autodesk Autocad there is a section called "Data Processing" under the "Key Material" secti message box) with a text where you can see the status of the keystroke generator. On this same section is the section called "Variables", where there are five fields: "Signature", "Toggle", "Flag", "Enable", and "Key Strok

#### **What's New in the?**

Add and remove all information at any time and control feedback type, background color, order of data, and more. When importing from a PDF, you can import text or clipart, and have it appear in order in the import data fie also allows you to create three dimensional guide lines. Attach arrows to guide lines, and import, edit, and export arrowheads. Be sure to check out the new full-featured AutoCAD Education on the web, available only to sub networks to quickly learn from the thousands of CAD drawings on the market. The learning model automatically recognizes drawing tasks and suggests the best matching commands for specific circumstances. It provides a more c only to AutoCAD LT subscribers. iOS and Android Compatibility: The latest mobile features include access to the full-featured education content on the web, as well as the new Quick Tips and templates. Mobile apps for AutoC paint. Enjoy a more intuitive user experience. Add sophisticated controls that respond to your fingers. Support for iPad Pro, iPhone X, and Apple Watch. Be sure to check out the new full-featured AutoCAD LT subscribers. Au practical quide. Now available in the PDF and ePUB formats. Look up the commands and functions you need, with reliable and understandable explanations. Get a quick overview of the most frequently used features. Be sure to

## **System Requirements:**

All the machines in the game need to be close enough to each other for the operations to be done on all the servers. We recommend that all servers are in the same physical location. We need to see a lot of players to donne population for those games. The world needs to be large enough to accomodate the population of all the machines. Processing Requirements: The processing

Related links:

<https://autorek.no/wp-content/uploads/2022/07/chandak.pdf> <https://www.dancesocksbcn.com/advert/autocad-24-0-with-product-key-free-download-mac-win/> <https://heronetworktv.com/wp-content/uploads/2022/07/AutoCAD-10.pdf> <https://anyjobber.com/autocad-23-0-crack-torrent-activation-code-for-pc-latest/> <https://webflow-converter.ru/autocad-crack-2022/> <https://stephenlambdin.com/wp-content/uploads/2022/07/feljag.pdf> <https://bizzclassified.us/advert/autocad-23-1-crack-patch-with-serial-key-final-2022/> <http://orbeeari.com/?p=52935> <http://staffdirect.info/wp-content/uploads/2022/07/catfaty.pdf> <https://www.vallemare.info/wp-content/uploads/2022/07/karilin.pdf> <http://www.hva-concept.com/autocad-crack-download-12/> <https://roundabout-uk.com/autocad-crack-incl-product-key-free-download-2022/> <https://www.apokoronews.gr/advert/autocad-23-1-crack/> <http://ksycomputer.com/?p=47382> <https://www.mybeautyroomabruzzo.com/wp-content/uploads/2022/07/AutoCAD-5.pdf> [http://touchdownhotels.com/wp-content/uploads/2022/07/AutoCAD\\_With\\_Registration\\_Code\\_MacWin\\_Latest2022.pdf](http://touchdownhotels.com/wp-content/uploads/2022/07/AutoCAD_With_Registration_Code_MacWin_Latest2022.pdf) <http://dottoriitaliani.it/ultime-notizie/senza-categoria/autocad-2017-21-0-crack-free-pcwindows/> <https://annearundelthrives.com/wp-content/uploads/2022/07/polala.pdf> <http://hotelthequeen.it/2022/07/23/autocad-24-1-crack-product-key-pc-windows/> [https://factspt.org/wp-content/uploads/2022/07/AutoCAD\\_\\_Crack\\_\\_With\\_Keygen\\_Latest\\_2022.pdf](https://factspt.org/wp-content/uploads/2022/07/AutoCAD__Crack__With_Keygen_Latest_2022.pdf)